# <span id="page-0-0"></span>dvdcoll.cls v1.1<sup>∗</sup> A class for typesetting DVD archives†

# Josef Kleber‡

# March 22, 2007

#### **Abstract**

Having lost the overview of my DVD archives, I simply could not remember if I already recorded the documentary running on TV that day. I chose to recreate the index using L<sup>A</sup>T<sub>E</sub>X: the design aim was a hyperlinked and fully searchable PDF-document listing my DVDs with all titles, contents<sup>1</sup>, lengths and so on. Further requirements were support for seasons of tv series and a list with all faulty or missing programs for rerecording. The dvdcoll class supports all these requirements.

dvdcoll.cls follows the structure <number><title><length>. As a result, the class is not limited to DVDs – you can of course typeset archives of CD-ROMs, Audio-CDs and so on.

## **Required classes und packages**

the classes of the KOMA-Script bundle (v2.96), as well as hyperref, xkeyval, ifthen, tabularx, booktabs, array, multicol, ragged2e, ifpdf, marginnote and the files and packages they are loading.

<sup>∗</sup>[dvdcoll.cls@dvdcoll.josef-kleber.de](mailto:dvdcoll.cls@dvdcoll.josef-kleber.de)

<sup>†</sup><http://dvdcoll.josef-kleber.de>

<sup>‡</sup> [josef.kleber@gmx.net](mailto:josef.kleber@gmx.net)

<sup>&</sup>lt;sup>1</sup>works only if compiled with pdflatex. It's highly recommended to use dvdcoll.cls with pdflatex and a recent version of pdf readers, e.g. Adobe Reader 7

# **Contents**

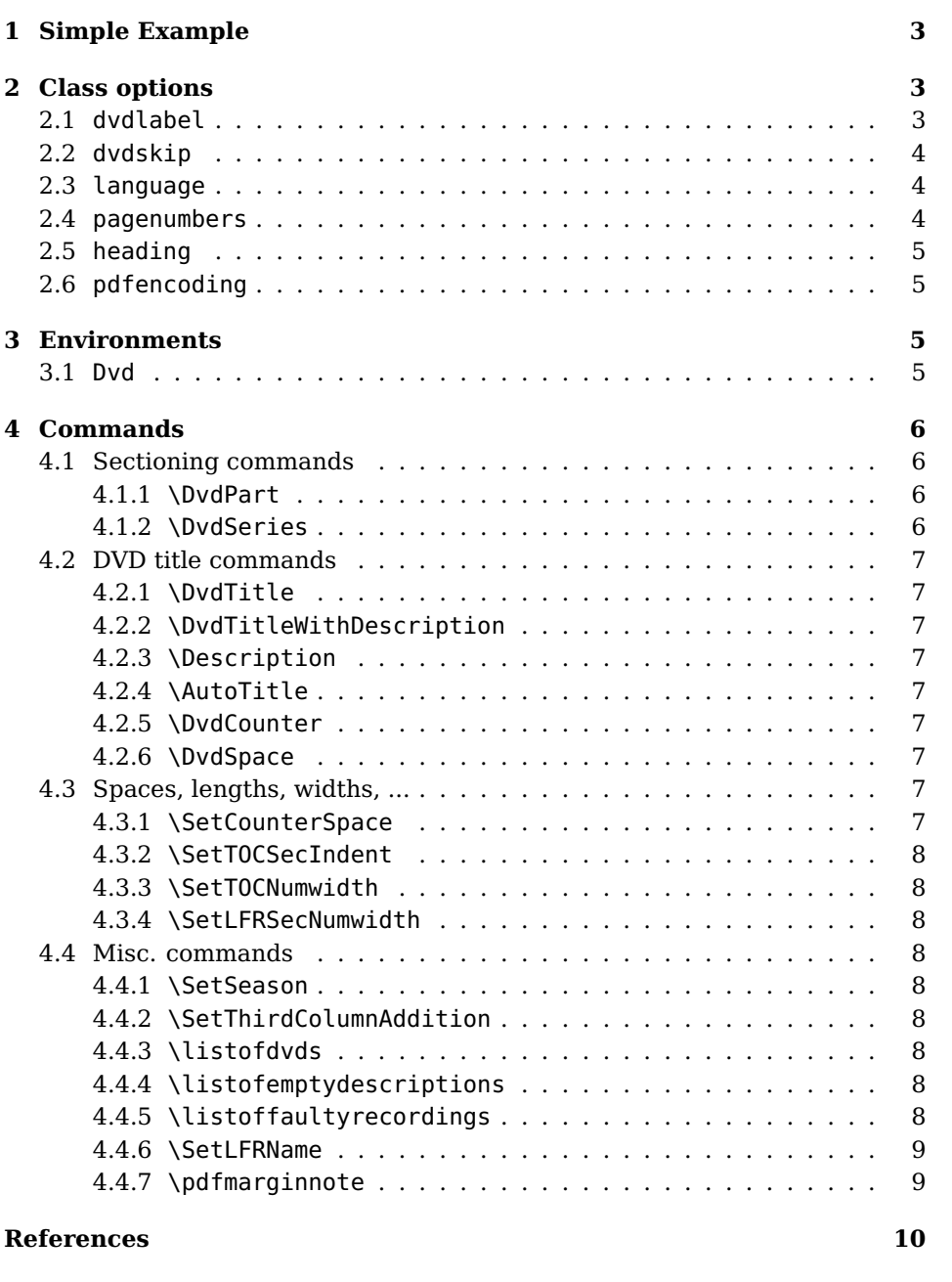

**[Index](#page-10-0) 11**

# <span id="page-2-3"></span><span id="page-2-0"></span>**1 Simple Example**

Take a first look to the structure of a file using dvdcoll.cls

```
\documentclass[pagenumbers=yes]{dvdcoll}
\usepackage[german]{babel}
\usepackage[latin1]{inputenc}
\usepackage[T1]{fontenc}
\usepackage{textcomp}
\usepackage{bera}
\begin{document}
\tableofcontents
\DvdPart{Fernsehserien}
\DvdSeries{Jake 2.0}
\begin{Dvd}{}{}
 \DvdTitle{Geburt eines Helden}{40:16}
 \DvdTitle{Erste Schritte}{39:45}
 \DvdTitle{Die China-Connection}{40:14}
 \DvdTitle{Die Waffen und das Mädchen}{38:29}
\end{Dvd}
\begin{Dvd}{}{}
 \DvdTitle{Die Akte Dumont}{38:50}
 \DvdTitle{Der Feind in meinem Körper}{39:52}
 \DvdTitle{Jerry 2.0}{39:53}
 \DvdTitle{Der Mittelsmann}{39:21}
\end{Dvd}
\end{document}
```
You will find a larger example (more details, commands, options, . . . ) in dcexample.<tex/pdf>. As you can see, dvdcoll.cls is quite easy to use!

# <span id="page-2-1"></span>**2 Class options**

The class options will be described will all possible values. The respective default value will be typeset bold.

## <span id="page-2-2"></span>**2.1 dvdlabel**

```
dvdlabel = \langlewide\rangle, \langlenarrow\rangle
```
By using the option  $\langle wide \rangle$ , the given  $\langle label \rangle$  in the environment Dvd will be set on the right side of the table.  $\langle$  narrow $\rangle$  will typeset  $\langle$  label $\rangle$  in short distance after the title.

## <span id="page-3-3"></span><span id="page-3-0"></span>**2.2 dvdskip**

 $d\nu dskip = \langle small \rangle, \langle medium \rangle, \langle big \rangle$ 

The option dvdskip will influence the vertical spacing after each table (environment Dvd). Just play around with the possible values.

## <span id="page-3-1"></span>**2.3 language**

 $\lambda$  language =  $\langle$ **babel** $\rangle$ , any language

dvdcoll.cls is designed to deal with several languages. The following table will give an overview over the supported languages at the moment. Feel free to provide others.

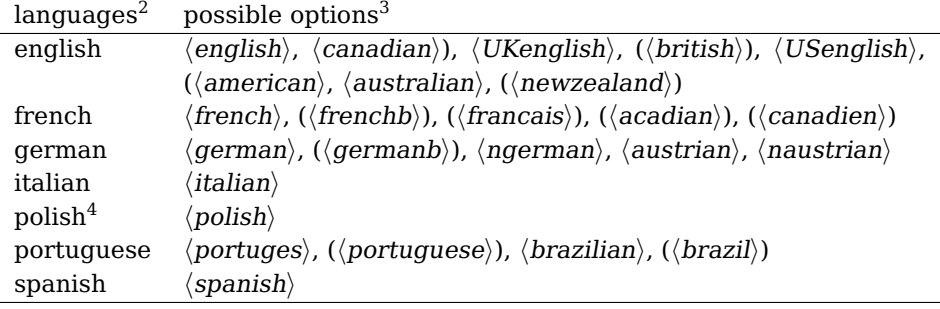

The evaluation of the option language will follow these priorities:

- 1. explicit given value
- 2. evaluation of the option given to the package babel
- 3. using option  $\langle \text{english} \rangle$  by default

So, if you don't specify any language, dvdcoll.cls will try to evaluate the option given to babel. If all that fails, the option  $\langle \text{english} \rangle$  will be used!

## <span id="page-3-2"></span>**2.4 pagenumbers**

pagenumbers =  $\langle \mathbf{yes} \rangle$ ,  $\langle \mathbf{no} \rangle$ 

Of course,  $\langle yes \rangle$  will lead to pages with numbers, where as  $\langle no \rangle$  will give no pagenumbers.

<sup>2</sup>files contributed by François Pétiard (french), Enrico Gregorio (italian), Daniel Mróz (polish), Pedro Quaresma (portuguese), Michael Wiedmann (spanish)

<sup>3</sup>At the moment there are no differences between these options. They are provided for combatibility with babel

 $4$ needs pdfencoding =  $\langle$ unicode $\rangle$  (see: [2.6\)](#page-4-1)

## <span id="page-4-4"></span><span id="page-4-0"></span>**2.5 heading**

heading =  $\langle \textbf{nonumber} \rangle$ ,  $\langle \text{number} \rangle$ 

 $\langle$  nonumber $\rangle$  will give unnumbered headings, while  $\langle$  number $\rangle$  will give numbered headings.

Tip! If you want to produce a printversion, you should consider the combination of pagenumbers =  $\langle no \rangle$  and heading =  $\langle nonumber \rangle$ . You just have to print the new pages and insert them into your paper mountain.

## <span id="page-4-1"></span>**2.6 pdfencoding**

pdfencoding  $= \langle \mathbf{pdfdocencoding} \rangle$ ,  $\langle \mathbf{unicode} \rangle$ 

To secure the correct output in the bookmarks and pdf annotations, a new class option pdfencoding was introduced in dvdcoll.cls v1.1. You can choose between PDFDocEncoding (which is similar to latin1) and Unicode. For the conversion to the respective encoding, dvdcoll.cls is using the command \pdfstringdef from the package hyperref. Unfortunately, this encoding is not trivial and the algorithm that \pdfstringdef is using has a nonlinear complexity. The longer the text input – especially in descriptions – the longer takes the run time of the algorithm in overproportinal manner. Therefore dvdcoll.cls has a simplified – but run time optimized – version of this command, which unfortunately only works with PDFDocEncoding. Whenever possible, dvdcoll.cls should be used with PDFDocEncoding. Unfortunately, this is just possible for languages, which use only characters contained in PDFDocEncoding. On the whole, these are the languages of western Europe. That's why the support of polish is just possible with the option  $\langle \text{unicode} \rangle$ . Because of the problems described above with Unicode, it's recommended to keep the description texts as short as possible, which leads of course to a conflict between text length and usability. Finally, i would like to point to the fact, that there is no relation between input encoding (like utf8) and the option  $\langle$ *unicode* $\rangle$ , i.e. it's possible to compile unicode-encoded files with the option  $\langle pdfdocencoding \rangle$ . But one is confined to the characters contained in PDFDocEncoding.

# <span id="page-4-2"></span>**3 Environments**

## <span id="page-4-3"></span>**3.1 Dvd**

 $\lambda$ end $\{Dvd\}$ 

 $\begin{bmatrix} \Phi_{\text{sub}}(\theta) & \Phi_{\text{sub}} \end{bmatrix}$  Now we arrived at the central part of dvdcoll.cls. The environment Dvd is used to define the DVDs.

> With the argument  $\{\langle title \rangle\}$  you can specify a title, but you don't have to do. If  $\{\langle title \rangle\}$  is left empty, dvdcoll.cls will create titles automatically by the series - specified in \DvdSeries (see: [4.1.2\)](#page-5-3) - followed by a counter, which is reset by every new dvd series. There are some other commands you can use

<span id="page-5-4"></span>in  $\{\langle title \rangle\}$ , if you wish to have more influence in the process of setting the title automatically. (see: [4.2.4,](#page-6-4) [4.2.5](#page-6-5) and [4.2.6\)](#page-6-6)

 $\{\langle label \rangle\}$  can be used to set the label you are using in your archives, e.g. DVD12. By default the label will be typeset bold enclosed by brackets<sup>5</sup>. You can change that by redefining \dc@print@dvdlabel.

Keep in mind that you can influence the typesetting with the class option dvdlabel. (see: [2.1\)](#page-2-2)

There is also the possibility of automatic creation of labels with the command options of \DvdSeries. (see: [4.1.2\)](#page-5-3)

# <span id="page-5-0"></span>**4 Commands**

### <span id="page-5-1"></span>**4.1 Sectioning commands**

The following commands can be used for structuring your archives.

#### <span id="page-5-2"></span>**4.1.1 \DvdPart**

 $\Delta$ DvdPart $\{\sqrt{part}\}$  You can split up your archives into different parts like tv series, documentaries and so on. You just have to use \DvdPart.

## <span id="page-5-3"></span>**4.1.2 \DvdSeries**

 $[\langle \mathrm{dvdnumbering}\rangle,\langle \mathrm{titlenumbering}\rangle,$  $\langle$ labelbase $\rangle$ , $\langle$ labelbaselength $\rangle$ ,  $\langle\text{labelbaseprefix}\rangle,\langle\text{labelbasesuffix}\rangle]$  $\{ \langle series \rangle \}$ 

\DvdSeries Additionally, you can specify a dvd series, e.g. Star Trek - The Next Gener ation. Keep in mind that  $\{\langle series \rangle\}$  can be used in automatic titling! (see: [3.1\)](#page-4-3)

> The optional arguments  $\left[\langle dvdnumbering \rangle\right]$  and  $\left[\langle titlenumbering \rangle\right]$  can both influence the style of numbering in Dvd and the \DvdTitle commands with the values  $\langle$ **normal** $\rangle$  and  $\langle$ *season* $\rangle$ . In the case of  $\langle$ *season* $\rangle$ , the Dvd counter will be typeset e.g.  $\langle$  J.A.G. 2.1', where as the titles will be typeset  $\langle$  01x15 Hemlock'. You can change the output format of the counters by redefining \dc@print@counter.

> Setting  $\left(\frac{dv}{dv} \cdot \frac{dv}{dv}\right)$  with the value  $\left\langle \frac{ddv}{dv} \right\rangle$  will insert a new level 'Season' into the bookmarks and group the DVDs into the season.

> The  $\left[$   $\langle$ labelbase $\rangle$ ]\* command options can be used for automatic label creation. These labels will have the following format:

> > $\left[\langle\text{labelbaseprefix}\rangle\right]\left[\langle\text{labelbaseshiftx}\rangle\right]$

where  $[$  (labelbase)] will have the length of  $[$  (labelbaselength)] digits, e.g. RW01, RW02, ... (labelbase=1, labelbaselength=2 (default: 4), labelbaseprefix=RW). If you want to produce a DVD list with \listofdvds (see: [4.4.3\)](#page-7-6) it is advisable to create labels with the same length all over your document to avoid a ugly looking list.

 $5$ Of course, the brackets are not typeset, if no label is specified.

## <span id="page-6-9"></span><span id="page-6-0"></span>**4.2 DVD title commands**

#### <span id="page-6-1"></span>**4.2.1 \DvdTitle**

 $\Delta$  \DvdTitle{(title)}{(length)}  $\Delta$  \DvdTitle is used to specify the respective titles ({\title}}) on your dvd (within environment Dvd).

> $\{\langle length \rangle\}$  is used to typeset the length (e.g. 43:12) and in general followed by the addition **min**. You can change that by using \SetThirdColumnAddition. (see: [4.4.2\)](#page-7-5)

> You can use the argument  ${\langle length \rangle}$  to mark the title as faulty or missing. Additionally, the title will be included in the LFR (List of faulty recordings). (see: [4.4.5\)](#page-7-8) All supported languages (see: [2.3\)](#page-3-1) at the moment use the letter **F** as marker.

#### <span id="page-6-2"></span>**4.2.2 \DvdTitleWithDescription**

\DvdTitleWithDescription \DvdTitleWithDescription is equivalent to \DvdTitle apart from the fact,  ${\langle \text{(title)} \rangle}$  that  ${\langle \text{(title)} \rangle}$  will have a link to a pdf annotation with a description of the recording. (see: [4.2.3\)](#page-6-3)

#### <span id="page-6-3"></span>**4.2.3 \Description**

\Description{\description}} You have to use \Description before \DvdTitleWithDescription (see: [4.2.2\)](#page-6-2) to specify the  $\{\langle description \rangle\}$ , which will be typeset into a pdf annotation.

#### <span id="page-6-4"></span>**4.2.4 \AutoTitle**

\AutoTitle If you want to add an extra title to the automatically generated dvd titles in Dvd, you can use \AutoTitle in the argument  $\{\langle title \rangle\}$  and simply add your extra title.

#### <span id="page-6-5"></span>**4.2.5 \DvdCounter**

\DvdCounter \DvdCounter will provide the dvd counter with correct spacing, if you want to leave the process of automatic titles.

#### <span id="page-6-6"></span>**4.2.6 \DvdSpace**

\DvdSpace \DvdSpace can be used to get the same space, that is used within the process of automatic titling. By default, it is set to **0.7em**. You can change that by using \SetCounterSpace. (see: [4.3.1\)](#page-6-8)

### <span id="page-6-7"></span>**4.3 Spaces, lengths, widths, ...**

#### <span id="page-6-8"></span>**4.3.1 \SetCounterSpace**

\SetCounterSpace \SetCounterSpace can be used to change the standard space used within the  $\{\langle width \rangle\}$  process of automatic titling, which is by default set to **0.7em**.

#### <span id="page-7-9"></span><span id="page-7-0"></span>**4.3.2 \SetTOCSecIndent**

\SetTOCSecIndent With \SetTOCSecIndent you can set the indent of the entries for dvds in the  $\{\langle \text{indent}\rangle\}$  TOC.

#### <span id="page-7-1"></span>**4.3.3 \SetTOCNumwidth**

\SetTOCNumwidth \SetTOCNumwidth can be used to adjust the width of the box in the TOC (Table  ${\{numwidth}\}$  of Contents) for the numbers of the parts and series. By default, there is place for two digits. (see: dcexample.<tex/pdf>)

#### <span id="page-7-2"></span>**4.3.4 \SetLFRSecNumwidth**

\SetLFRSecNumwidth \SetLFRSecNumwidth can be used to adjust the width of the box for the num-  ${\langle} {\langle} {\text{numwidth}} \rangle$ } bers in the LFR. (see: [4.4.5](#page-7-8) and dcexample. <tex/pdf>)

## <span id="page-7-3"></span>**4.4 Misc. commands**

## <span id="page-7-4"></span>**4.4.1 \SetSeason**

\SetSeason[\seasontitle}]{\season}} With \SetSeason one can specify the position of a title within a series, e.g. 01x15. The default value of  $\{$  (seasontitle) is 1. Therefore you don't have to use it for just changing the season.

#### <span id="page-7-5"></span>**4.4.2 \SetThirdColumnAddition**

\SetThirdColumnAddition As already mentioned, \SetThirdColumnAddition can be used to change the  ${\lbrace} (addition) \rbrace$  addition to the argument  ${\lbrace} \langle length \rangle$  of the command \DvdTitle. By default, there will be typeset **min**.

#### <span id="page-7-6"></span>**4.4.3 \listofdvds**

\listofdvds [\heading\]{\columns}} \listofdvds will provide a list of dvds with  $\{\langle \text{columns} \rangle\}$  (default: 2) columns. The optional argument  $[\langle heading \rangle]$  can be used to change the predefined heading. To reach this goal, dvdcoll.cls will write on-the-fly a database in  $BibT_FX$  format. To get the list you have to run  $BibT_FX$  followed by another run of (pdf)latex.

#### <span id="page-7-7"></span>**4.4.4 \listofemptydescriptions**

\listofemptydescriptions \listofemptydescriptions will create a list with all titles with an empty description. (see: [4.2.3\)](#page-6-3) With this list you have a good starting point for a internet search, e.g. on fan sites.

#### <span id="page-7-8"></span>**4.4.5 \listoffaultyrecordings**

\listoffaultyrecordings \listoffaultyrecordings will provide a list comparable to the Table of Contents, which contains the titles specified as faulty or missing in the command \DvdTitle.

#### <span id="page-8-2"></span><span id="page-8-0"></span>**4.4.6 \SetLFRName**

\SetLFRName{\lfrname}} If you are unhappy with the predefined LFR heading, you can use \SetLFRName to set your own.

## <span id="page-8-1"></span>**4.4.7 \pdfmarginnote**

 $\theta$  \pdfmarginnote[\style\}]{\note}}  $\theta$  \pdfmarginnote will set a link to a pdf annotation into the margin. The default value of  $[\langle style \rangle]$  is 'Help'<sup>6</sup>

 $\overline{6}$ possible values are: Comment, Key, Note, Help, Paragraph, NewParagraph, Insert [\(Ado04,](#page-9-0) ,page 586)

# **References**

- <span id="page-9-0"></span>[Ado04] Adobe Systems Incorporated: PDF Reference fifth edition. 2004. – URL: [http://partners.adobe.com/public/developer/en/pdf/](http://partners.adobe.com/public/developer/en/pdf/PDFReference16.pdf) [PDFReference16.pdf](http://partners.adobe.com/public/developer/en/pdf/PDFReference16.pdf)
- [Ado05] Adobe Systems Incorporated: Acrobat JavaScript Scripting Reference. 2005. – URL: [http://partners.adobe.com/public/](http://partners.adobe.com/public/developer/en/acrobat/sdk/pdf/javascript/AcroJS.pdf) [developer/en/acrobat/sdk/pdf/javascript/AcroJS.pdf](http://partners.adobe.com/public/developer/en/acrobat/sdk/pdf/javascript/AcroJS.pdf)
- [Adr05] Adriaens, Hendri: The xkeyval package. 2005. TEXMF://doc/latex/xkeyval/xkeyval.pdf
- [Bra05] Braams, Johannes: Babel, a multilingual package for use with LATEX's standard document classes. 2005. – TEXMF://doc/generic/babel/babel.pdf
- [Car99] Carlisle, David: The file ltxdoc.dtx for use with  $\mu$ T<sub>E</sub>X. 1999. TEXMF://doc/latex/base/ltxdoc.dvi
- [Car01] Carlisle, David: The ifthen package. 2001. TEXMF://doc/latex/base/ifthen.dvi
- [Gün02] Günther, Karsten: L<sup>A</sup>T<sub>F</sub>X Ge-packt. 1. Auflage. mitp, 2002. ISBN 3–8266–0785–6
- [Hei06] Heinz, Carsten: The Listings Package. 2006. TEXMF://doc/latex/listings/listings-1.3.dvi
- [Ker05] Kern, Uwe: Extending  $\cancel{B}T_FX's$  color facilities: the xcolor package.  $2005. -$ TEXMF://doc/latex/xcolor/xcolor.pdf
- [KM03] Kohm, Markus ; Morawski, Jens-Uwe: Koma-Script. 1. Auflage. Lehmanns Fachbuchhandlung, 2003. – ISBN 3–936427–45–3
- [MG05] Mittelbach, Frank ; Goossens, Michel: Der LATFX Begleiter. 2., überarbeitete und erweiterte Auflage. Pearson Studium, 2005. – ISBN 3–8273–7166–X
- [NN04] Niedermair, Elke ; Niedermair, Michael: LAT<sub>E</sub>X Praxisbuch. Studienausgabe. Franzis, 2004 (Professional Series). – ISBN 3–7723–6109–9
- [Noi06] Noirel, Josselin: The xifthen package. 2006. TEXMF://doc/latex/xifthen/xifthen.pdf
- [Oga01] Ogawa, Arthur: Extensions to the ltxdoc class. 2001. TEXMF://doc/latex/revtex4/ltxdocext.pdf
- [RO04] Rahtz, Sebastian ; Oberdiek, Heiko: Hypertext marks in L<sup>AT</sup>EX : a manual for hyperref. 2004. – TEXMF://doc/latex/hyperref/manual.pdf

# **Index**

<span id="page-10-0"></span>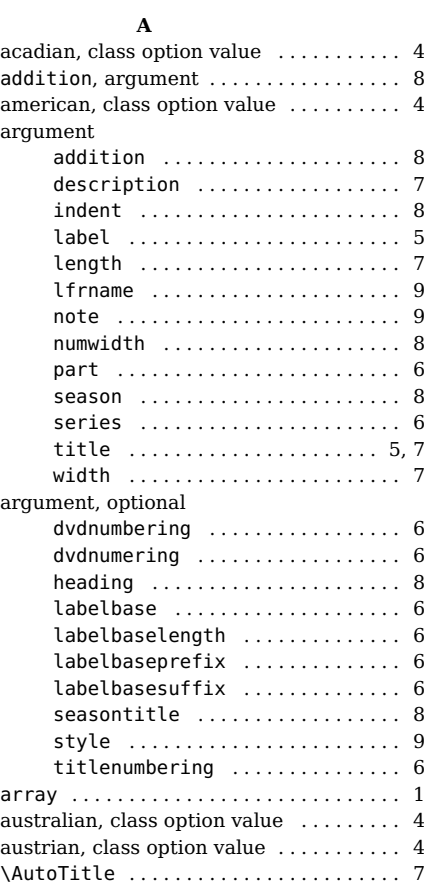

# **B**

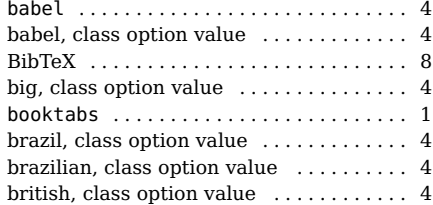

## **C**

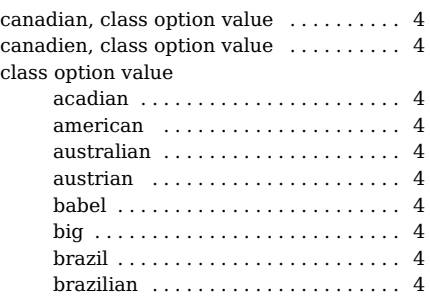

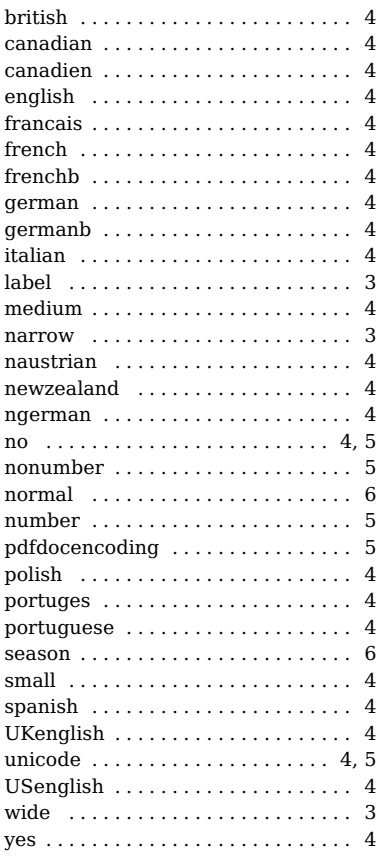

# **D**

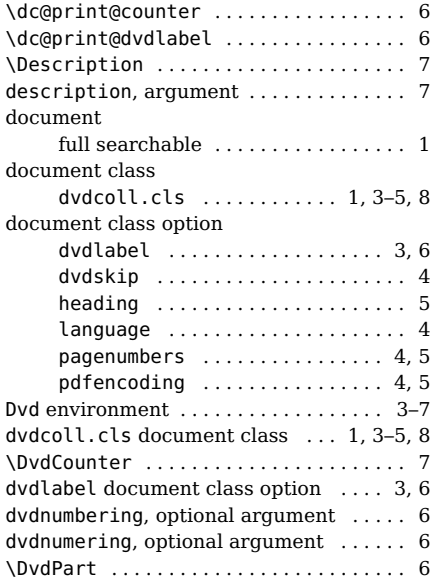

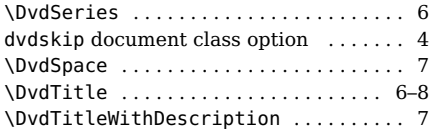

## **E**

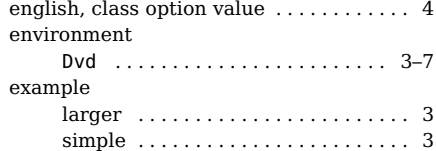

### **F**

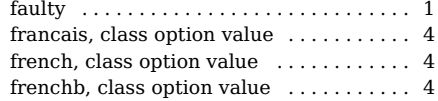

#### **G**

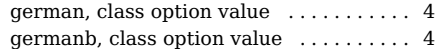

# **H**

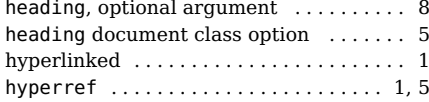

#### **I**

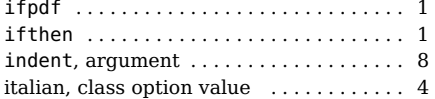

## **K**

KOMA-Script . . . . . . . . . . . . . . . . . . . . . . . [1](#page-0-0)

## **L**

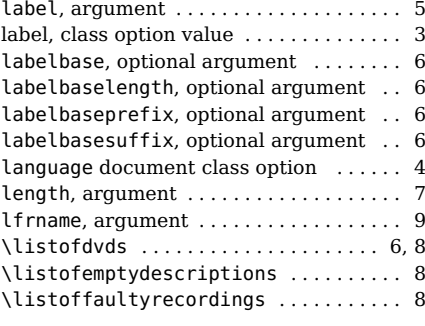

#### **M**

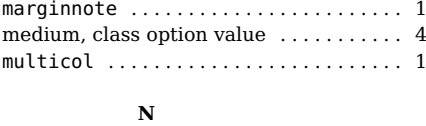

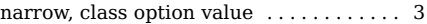

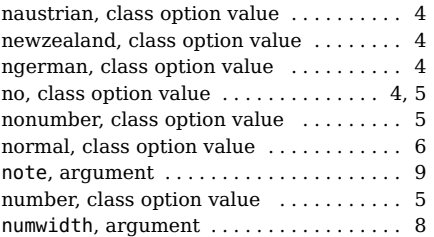

#### **P**

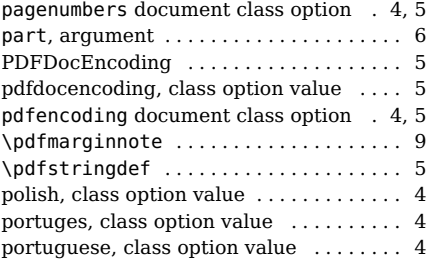

# **R**

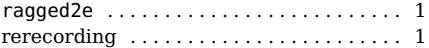

## **S**

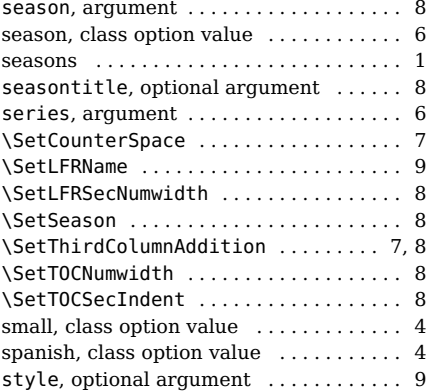

#### **T**

tabularx ............................. [1](#page-0-0) title, argument . . . . . . . . . . . . . . . . . . [5,](#page-4-4) [7](#page-6-9) titlenumbering, optional argument . . . [6](#page-5-4)

#### **U**

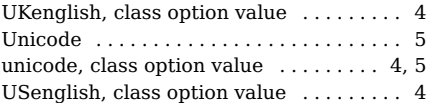

# **W**

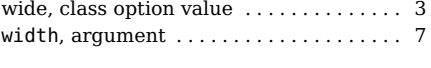

# **X**

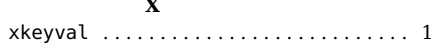

**Y** yes, class option value . . . . . . . . . . . . . . . [4](#page-3-3)